## accounting the PaperLess way $^{\text{\tiny{\textsf{M}}}}$

## **Online Invoice Approval for Sage**

The Top Choice for Thousands of Sage Users To Process & Approve Invoices

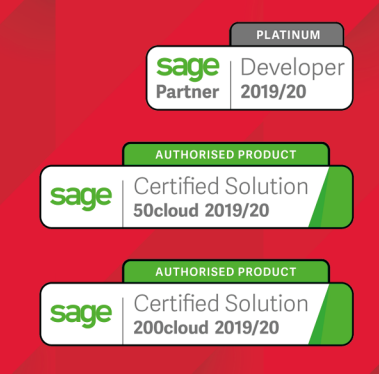

PaperLess Europe | +44 2071 3520 07 info@paperlesseurope.com | www.paperlesseurope.com PaperLess Invoice Approval Software is allowing thousands of Sage users to streamline invoice approval processes within companies while, at the same time, ensure that Sage users have easy access to the complete audit trail of the approval process by having it directly linked to transaction lines in Sage 50cloud, Sage 200cloud, Sage 200 Extra Online and Sage 200 Standard Online.

**Finance professionals have realised that by approving documents electronically they manage to speed up invoice** approval processes and avoid misunderstandings among colleagues ... no more need to go through emails back and forward to see who approved what, on which dates and why certain changes were made. With PaperLess Online Invoice **Approval you have the complete audit trail of the approval process by performing a simple look up directly from Sage It is as simple as that...**

## Why are thousands of Sage users choosing PaperLess Online Invoice Approval?

Well, because besides being a Sage Platinum Partner and a Sage Certified Solution, by having **[PaperLess](https://paperlesseurope.com/paperless-document-approval-for-sage-50-and-sage-200/) Online Invoice Approval** Sage users can ensure that any document which requires approval can be tracked through the approval process or even the entire workflow process. All purchase invoices can be managed and approved for Sage within the PaperLess workspace. More importantly, audit trail is clear for all users' approvals and accessible directly from within Sage accounting lines.

## **The only Online Invoice Approval Solution that gives Sage users Online Invoice Approval using Sage Dispute free of charge.**

This alternative invoice approval method, available free of charge for all Sage users using PaperLess Online Invoice approval, is allowing companies to make sure their VAT is registered as early as possible in Sage, giving them a better cash flow situation while ensuring companies' costs are booked, but not released for payment in Sage until invoices are approved in PaperLess.

- Sage Certified Invoice Approval Software with full online access
- **Live invoice and audit trail lookup directly from Sage transaction lines**
- **Invoice Approval Automation Rules based on supplier, department, project or cost unit responsible**
- **Full control over the approval process, with maximum amounts users can approve and full customisation of the approval process**
- **Full overview of invoices sent for approval with live update of the approval process**

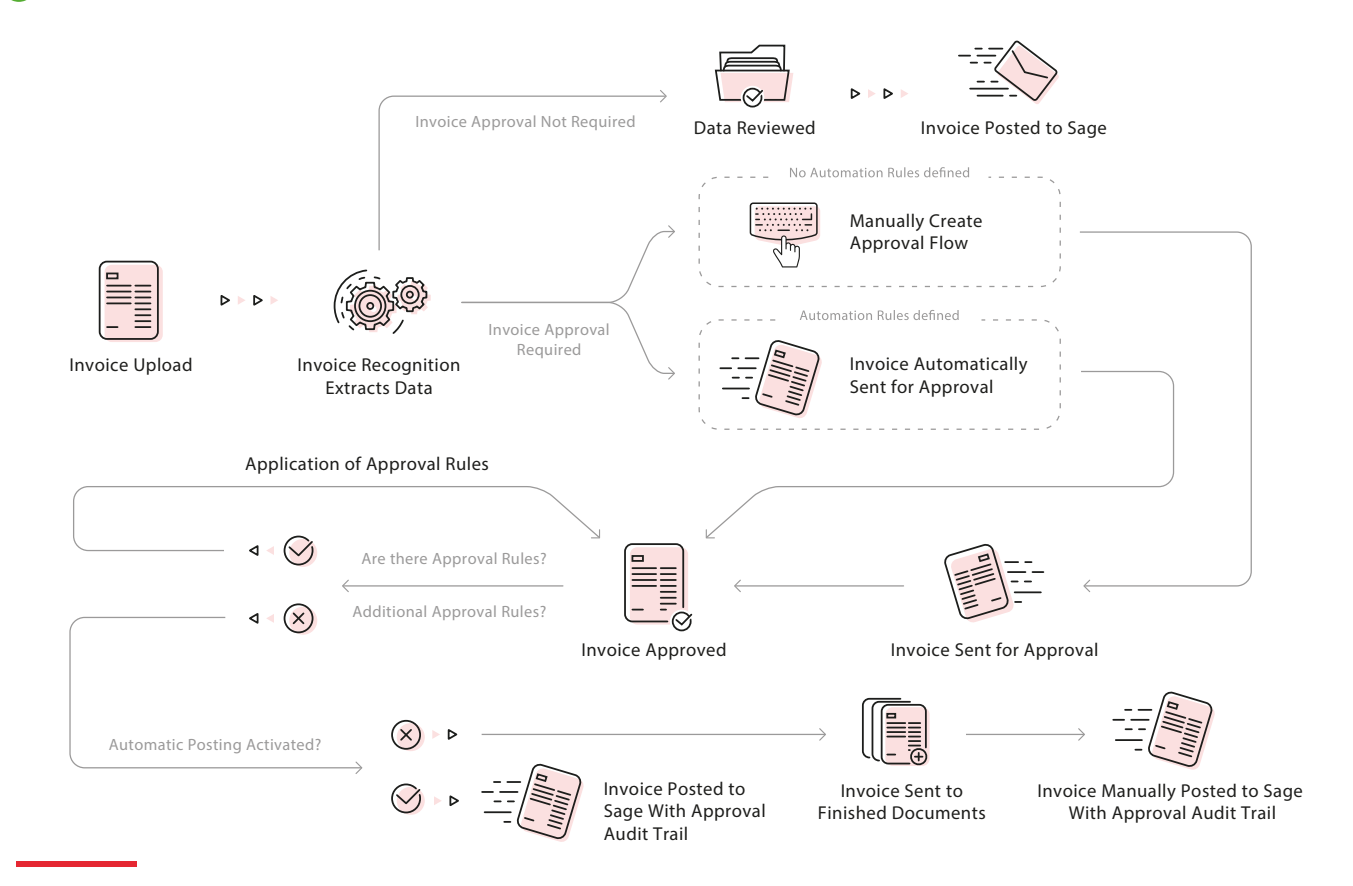

**Free [Online](https://paperlesseurope.com/book-demo-paperless-document-management-for-sage/) Demo**

丽